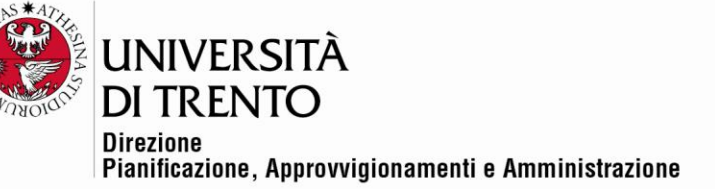

## **VERBALE DI GARA TELEMATICA – APERTURA ALLEGATI AMMINISTRATIVI**

**Procedura aperta per il servizio di stabulazione suddiviso in n. 2 lotti**

**Lotto 1 – Servizio di stabulazione CIMeC - CIG 90692749A8**

**Lotto 2 – Servizio di stabulazione DCIBIO - CIG 9070538CBD**

## **Gara telematica n. 105938**

Il giorno 8 marzo 2022, la seduta pubblica viene effettuata in remoto mediante Google Meet come da avviso pubblicato sul sito di UniTrento e sulla piattaforma SAP-SRM in data 7 marzo 2022 (Id 26968319).

Partecipano con i propri rispettivi account @unitn.it, il Responsabile del procedimento di gara, dott. Alex Pellacani, con l'assistenza dei testimoni dott. Roberto Longo e dott.ssa Silvia Girotto.

Chiedono di partecipare e vengono ammesse alla seduta:

- la sig.ra Vanessa Lamanna per il Concorrente Charles River Laboratories Italia s.r.l. che su richiesta inoltra via mail al dott. Longo la delega a partecipare alla seduta (All.1)
- la sig.ra Maria Fausta Donati per il Concorrente Plaisant s.r.l., che su richiesta inoltra via mail al dott. Longo la delega a partecipare alla seduta (All.2).

Alle ore 14:32 il Responsabile del procedimento di gara dichiara aperta la seduta.

Nella presente seduta si procederà all'apertura degli allegati amministrativi e di tutti i documenti presentati e si procederà successivamente, in seduta riservata, a verificare i singoli documenti amministrativi.

Si accede tramite piattaforma SAP-SMR alla gara telematica n. 105938 e il dott. Roberto Longo condivide lo schermo del proprio PC al fine di consentire a tutti i presenti di visionare le fasi di apertura degli Allegati amministrativi.

Accertato che alle ore 12:00 del giorno 8 marzo 2022 è scaduto il termine per la presentazione delle offerte si constata che sono state presentate le seguenti offerte:

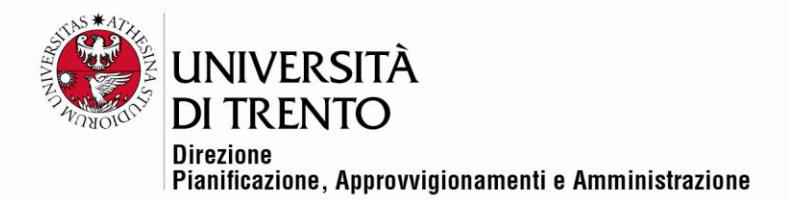

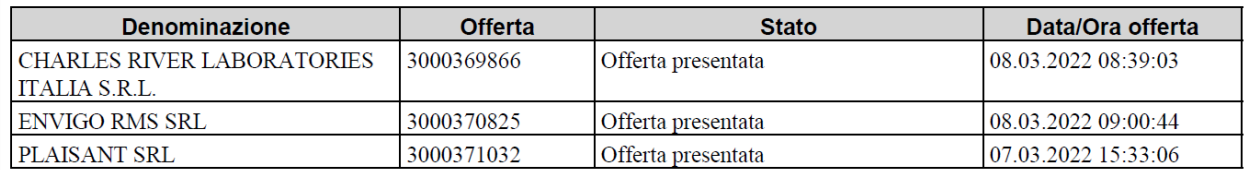

# **LOTTO 1**

### 1. Servizio di stabulazione CIMeC

### Informazioni lotto di gara

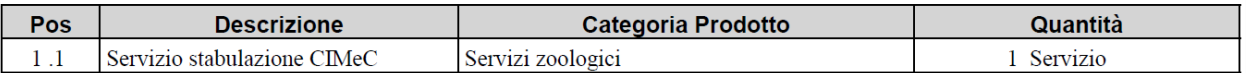

### Cronologia apertura buste

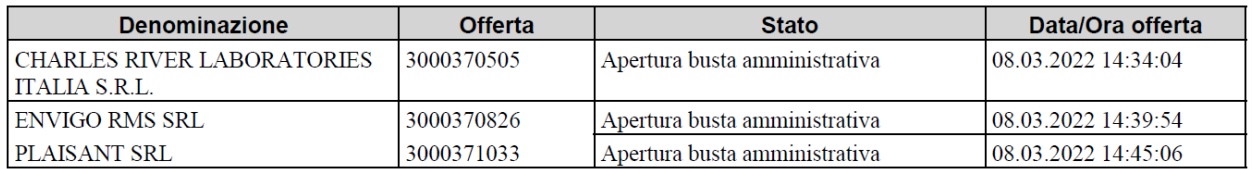

Si procede all'apertura degli allegati amministrativi presentati dal Concorrente CHARLES RIVER LABORATORIES ITALIA SRL. Risulta presente la seguente documentazione:

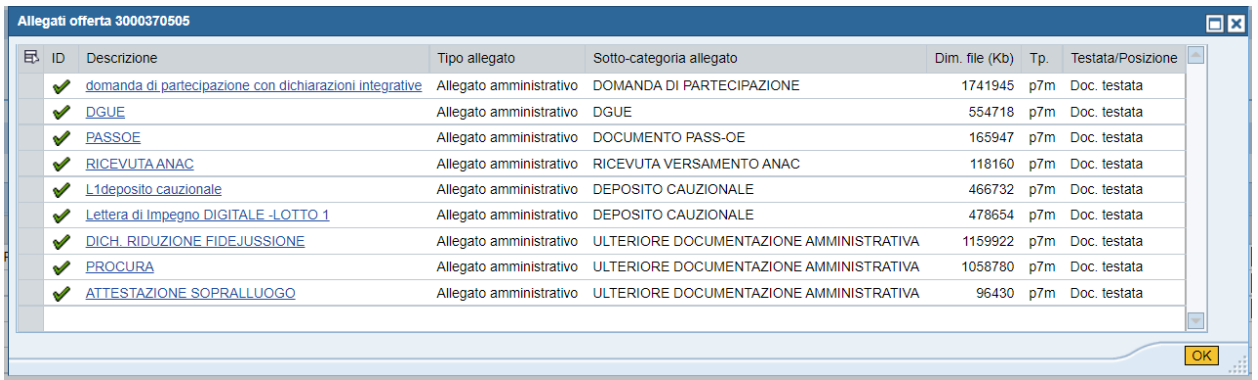

Si procede all'apertura degli allegati amministrativi presentati dal Concorrente ENVIGO RMS SRL. Risulta presente la seguente documentazione:

Università degli Studi di Trento Molino Vittoria via Giuseppe Verdi, 6 - 38122 Trento (Italy)<br>P.IVA - C.F. 00340520220 www.unitn.it

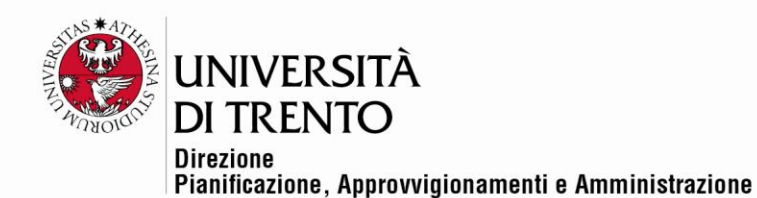

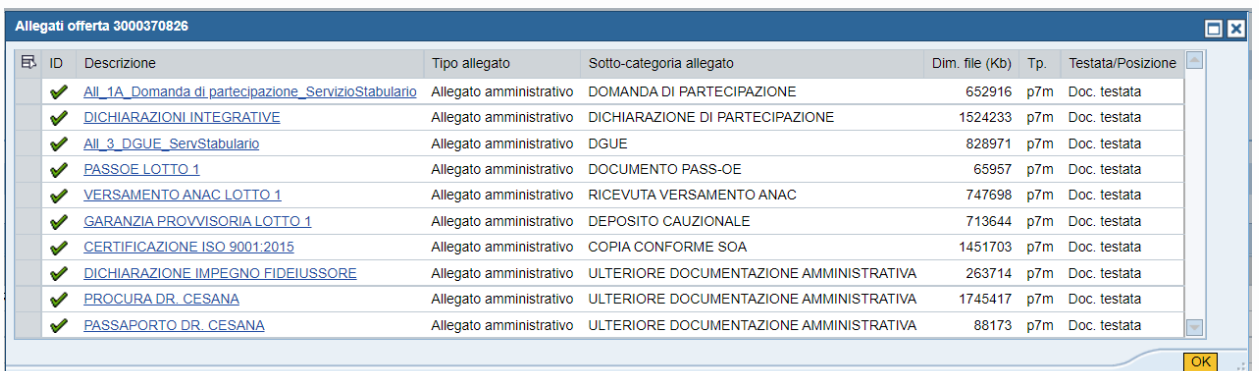

Si procede all'apertura degli allegati amministrativi presentati dal Concorrente PLAISANT SRL. Risulta presente la seguente documentazione:

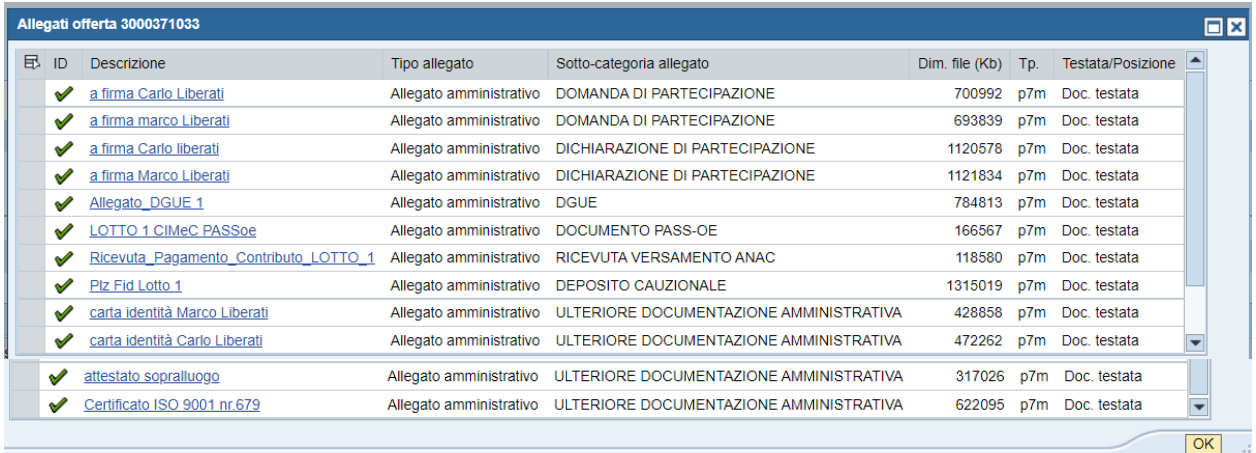

# **LOTTO 2**

## 2. Servizio di stabulazione DCIBIO

#### Informazioni lotto di gara

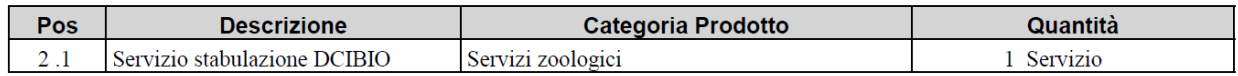

### Cronologia apertura buste

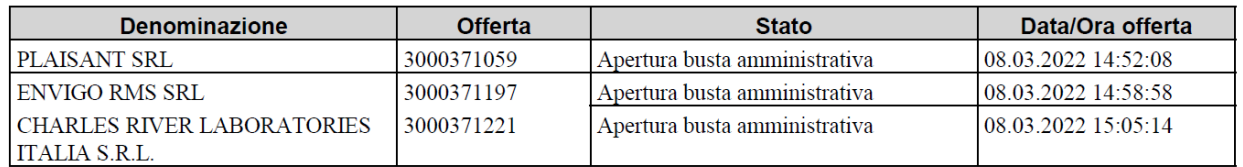

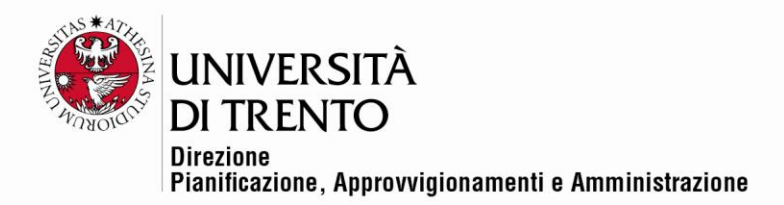

Si procede all'apertura degli allegati amministrativi presentati dal Concorrente PLAISANT SRL. Risulta presente la seguente documentazione:

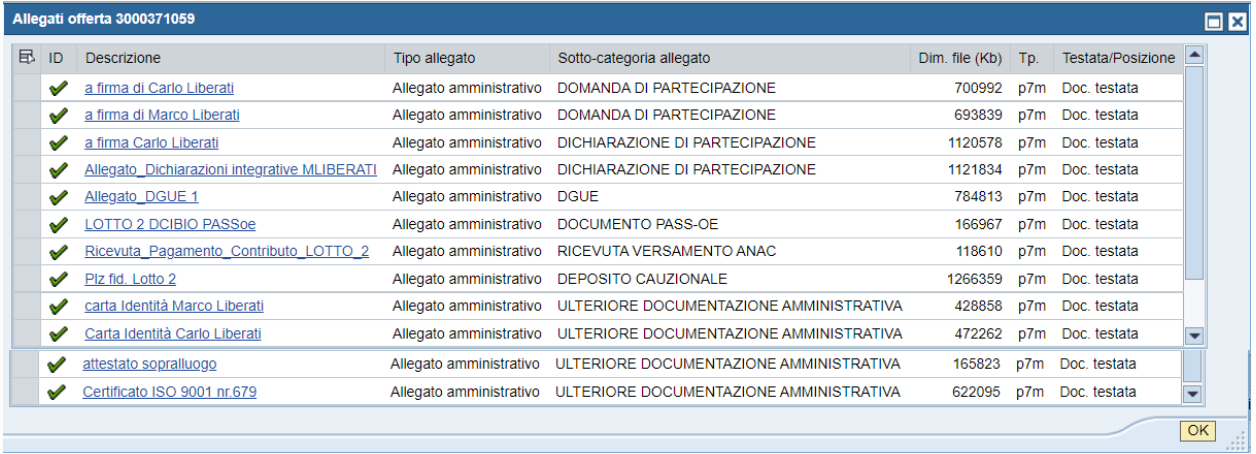

Si procede all'apertura degli allegati amministrativi presentati dal Concorrente ENVIGO RMS SRL. Risulta presente la seguente documentazione:

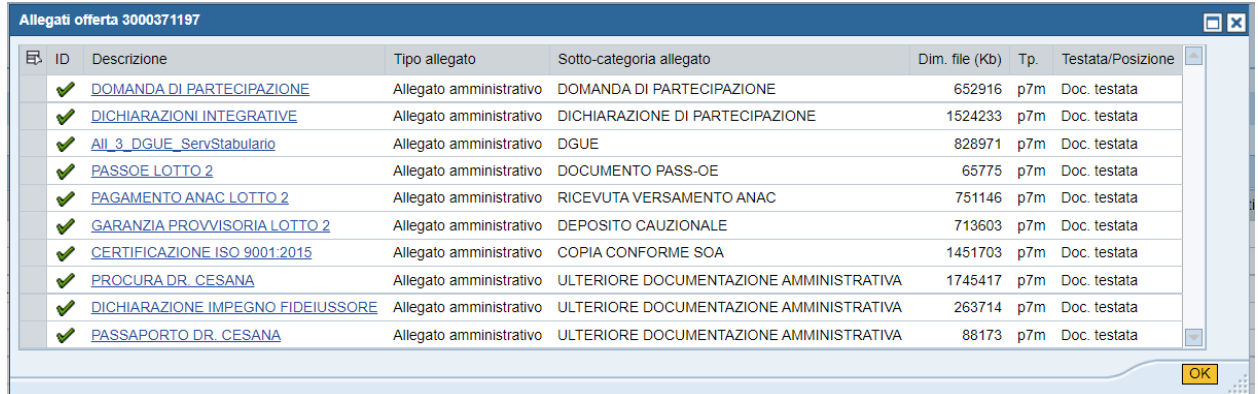

Si procede all'apertura degli allegati amministrativi presentati dal Concorrente CHARLES RIVER LABORATORIES ITALIA SRL. Risulta presente la seguente documentazione:

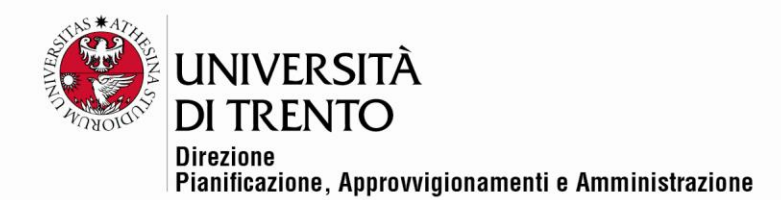

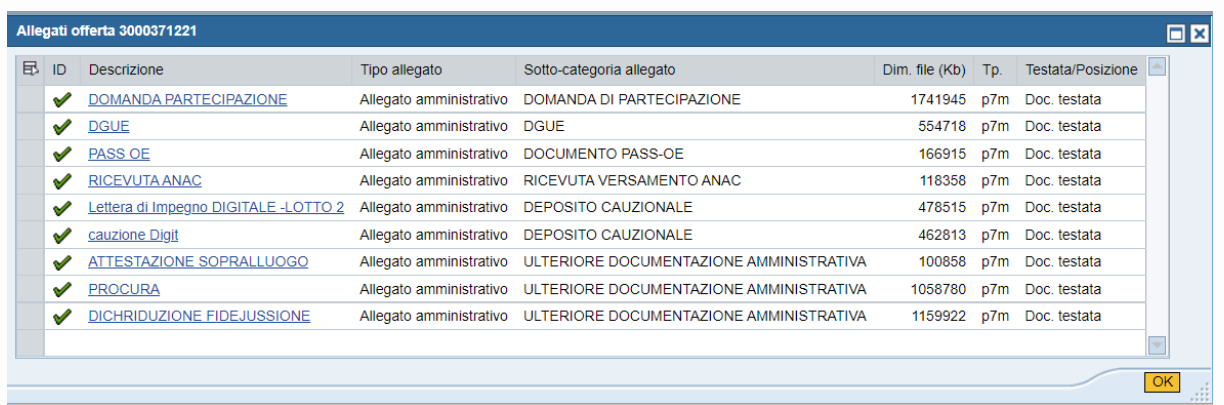

L'apertura degli Allegati Tecnici e degli Allegati Economici avverrà in successive sedute.

Data e ora verranno comunicati ai Concorrenti via PEC tramite sistema SAP-SRM con almeno un giorno di anticipo.

Alle 15:11 viene dichiarata chiusa la seduta.

Letto approvato e sottoscritto.

Il Responsabile del procedimento di gara

*Dott. Alex Pellacani*

I Testimoni

*Dott.ssa Silvia Girotto*

*Dott. Roberto Longo*

Documento firmato digitalmente (ai sensi del Codice dell'Amministrazione Digitale e normativa connessa)